## **Quality Criteria Verification Executive Summary For QCV, Stage Rollout, DMSU and EGI internal**

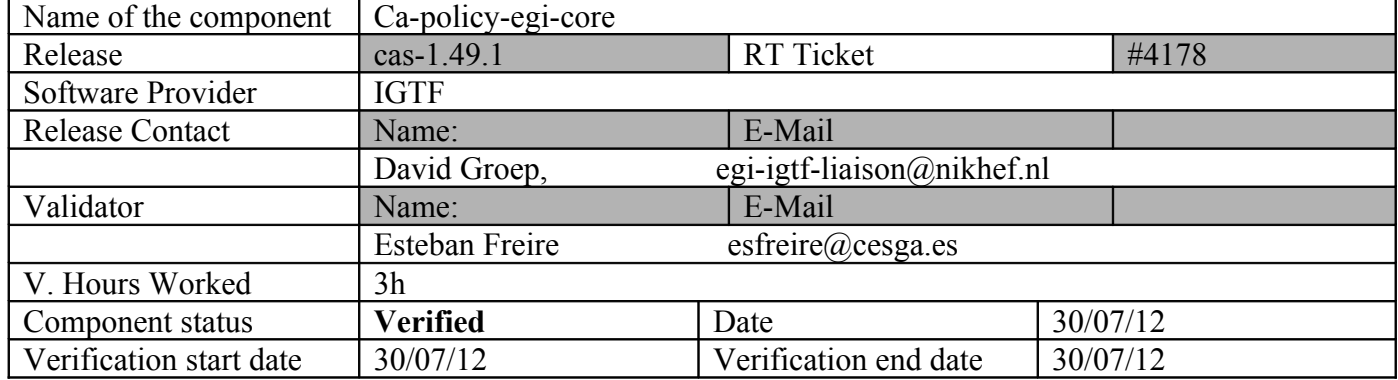

#### **Summary:**

**New CA update was installed and verified without problems in all the machines for our verification testbed. Nagios tests are running ok, <https://test23.egi.cesga.es/nagios/cgi-bin/status.cgi?host=test23.egi.cesga.es>**

**GGUS Tickets: None**

#### **Summary of Quality Criteria verification**:

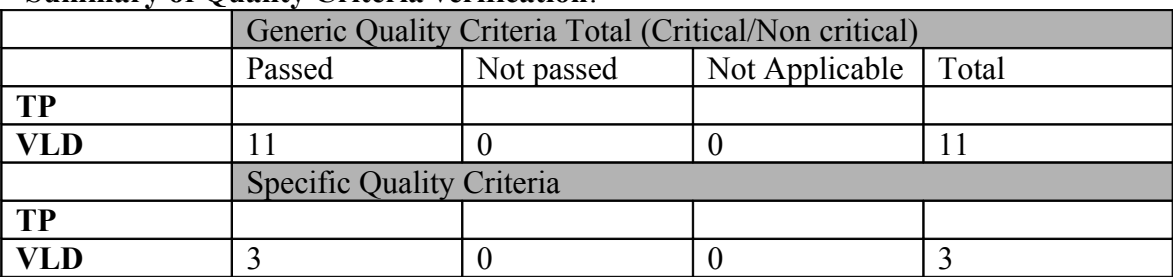

#### **Quality Criteria verification cheatsheet:**

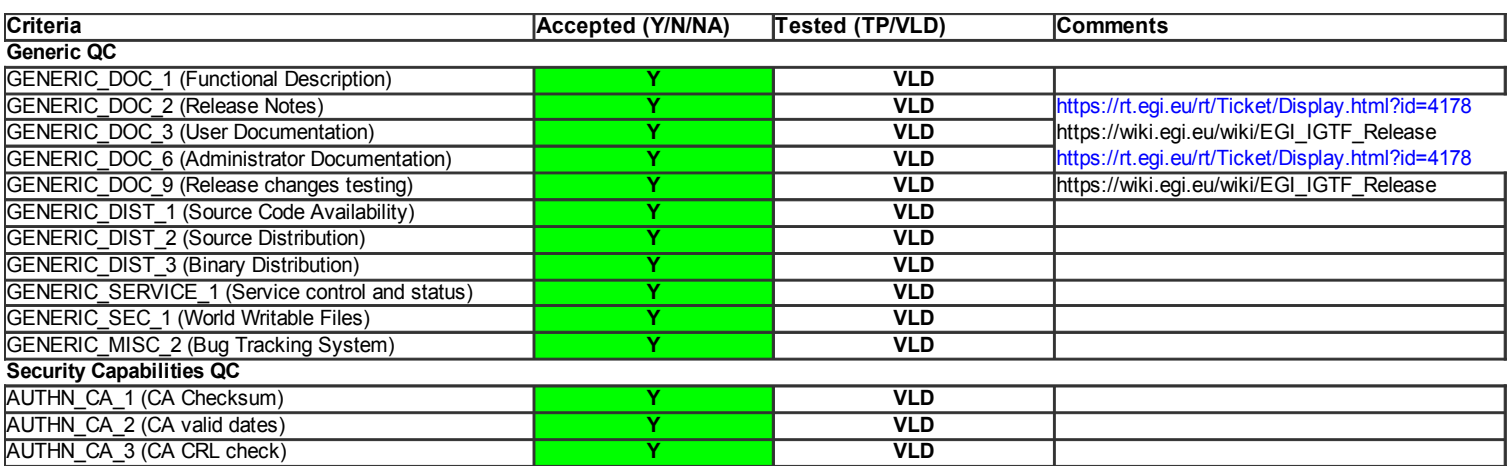

#### **Validator comments:**

The new CA update was upgraded without any problem in all the machines for our verification testbed, Nagios CA probes are running OK.

 $=$  Configuring the repositories  $=$ 

{{{

[root@test15 yum.repos.d]# cat EGI-trustanchors.repo

# EGI Software Repository - REPO META (releaseId,repositoryId,repofileId) - (4178,-,594)

[EGI-trustanchors]

name=EGI-trustanchors

baseurl=http://admin-repo.egi.eu/sw/unverified/cas/1/49/1/current/

enabled=1

gpgcheck=1

gpgkey=http://repository.egi.eu/sw/production/cas/1/GPG-KEY-EUGridPMA-RPM-3

}}}

 $=$  Installing the CAs (OK)  $=$ 

\* yum install lcg-CA

{{{

- Jul 30 10:40:28 Updated: ca\_UKeScienceRoot-2007-1.49-1.noarch
- Jul 30 10:40:29 Updated: ca\_TACC-Root-1.49-1.noarch
- Jul 30 10:40:29 Updated: ca\_CNRS2-1.49-1.noarch
- Jul 30 10:40:30 Updated: ca\_CNRS2-Projets-1.49-1.noarch
- Jul 30 10:40:30 Updated: ca\_CESNET-CA-Root-1.49-1.noarch
- Jul 30 10:40:30 Updated: ca\_DigiCertAssuredIDRootCA-Root-1.49-1.noarch
- Jul 30 10:40:31 Updated: ca\_AAACertificateServices-1.49-1.noarch
- Jul 30 10:40:31 Updated: ca\_UTNAAAClient-1.49-1.noarch
- Jul 30 10:40:31 Updated: ca\_HellasGrid-Root-1.49-1.noarch
- Jul 30 10:40:32 Updated: ca\_SWITCHgrid-Root-1.49-1.noarch
- Jul 30 10:40:33 Updated: ca\_DigiCertGridRootCA-Root-1.49-1.noarch
- Jul 30 10:40:35 Updated: ca\_CERN-Root-1.49-1.noarch
- Jul 30 10:40:35 Updated: ca\_ESnet-1.49-1.noarch
- Jul 30 10:40:35 Updated: ca\_QuoVadis-Root-CA1-1.49-1.noarch
- Jul 30 10:40:36 Updated: ca\_AddTrust-External-CA-Root-1.49-1.noarch
- Jul 30 10:40:36 Updated: ca\_UTN-USERFirst-Hardware-1.49-1.noarch
- Jul 30 10:40:36 Updated: ca\_TERENA-eScience-SSL-CA-1.49-1.noarch
- Jul 30 10:40:37 Updated: ca\_SWITCH-QuoVadis-Grid-ICA-1.49-1.noarch
- Jul 30 10:40:38 Updated: ca\_DOEGrids-1.49-1.noarch
- Jul 30 10:40:38 Updated: ca\_CERN-TCA-1.49-1.noarch
- Jul 30 10:40:39 Updated: ca\_DigiCertGridCA-1-Classic-1.49-1.noarch
- Jul 30 10:40:39 Updated: ca\_SWITCHslcs2011-1.49-1.noarch
- Jul 30 10:40:39 Updated: ca\_HellasGrid-CA-2006-1.49-1.noarch
- Jul 30 10:40:40 Updated: ca\_TERENAeSciencePersonalCA-1.49-1.noarch
- Jul 30 10:40:40 Updated: ca\_DigiCertGridTrustCA-Classic-1.49-1.noarch
- Jul 30 10:40:41 Updated: ca\_CESNET-CA-3-1.49-1.noarch
- Jul 30 10:40:41 Updated: ca\_CNRS2-Grid-FR-1.49-1.noarch
- Jul 30 10:40:41 Updated: ca\_TACC-MICS-1.49-1.noarch
- Jul 30 10:40:42 Updated: ca\_TACC-Classic-1.49-1.noarch
- Jul 30 10:40:43 Updated: ca\_UKeScienceCA-2A-1.49-1.noarch
- Jul 30 10:40:44 Updated: ca\_UKeScienceCA-2B-1.49-1.noarch
- Jul 30 10:40:44 Updated: ca\_UKeScienceCA-2007-1.49-1.noarch
- Jul 30 10:40:44 Updated: ca\_UNLPGrid-1.49-1.noarch
- Jul 30 10:40:45 Updated: ca\_BrGrid-1.49-1.noarch
- Jul 30 10:40:45 Installed: ca\_ANSPGrid-1.49-1.noarch
- Jul 30 10:40:46 Updated: ca\_FNAL-SLCS-1.49-1.noarch
- Jul 30 10:40:46 Updated: ca\_IHEP-1.49-1.noarch
- Jul 30 10:40:46 Updated: ca\_PK-Grid-2007-1.49-1.noarch
- Jul 30 10:40:48 Updated: ca\_BG-ACAD-CA-1.49-1.noarch
- Jul 30 10:40:48 Updated: ca\_AustrianGrid-1.49-1.noarch
- Jul 30 10:40:48 Updated: ca\_BalticGrid-1.49-1.noarch
- Jul 30 10:40:49 Updated: ca\_IGCA-1.49-1.noarch
- Jul 30 10:40:49 Updated: ca\_GridCanada-1.49-1.noarch
- Jul 30 10:40:49 Updated: ca\_MaGrid-1.49-1.noarch
- Jul 30 10:40:50 Updated: ca\_DFN-GridGermany-Root-1.49-1.noarch
- Jul 30 10:40:56 Updated: tzdata-2012c-3.el5.x86\_64
- Jul 30 10:41:39 Updated: glibc-common-2.5-81.el5\_8.4.x86\_64
- Jul 30 10:41:55 Updated: glibc-2.5-81.el5\_8.4.x86\_64
- Jul 30 10:41:57 Updated: nspr-4.9.1-4.el5\_8.x86\_64
- Jul 30 10:42:00 Updated: nss-3.13.5-4.el5\_8.x86\_64
- Jul 30 10:42:00 Updated: ca\_Grid-Ireland-1.49-1.noarch
- Jul 30 10:42:00 Updated: ca\_NICS-MyProxy-1.49-1.noarch
- Jul 30 10:42:01 Updated: ca\_NCHC-1.49-1.noarch
- Jul 30 10:42:01 Updated: ca\_PolishGrid-1.49-1.noarch
- Jul 30 10:42:01 Updated: ca\_MD-Grid-1.49-1.noarch
- Jul 30 10:42:02 Updated: ca\_NIKHEF-1.49-1.noarch
- Jul 30 10:42:02 Updated: ca\_KISTI-2007-1.49-1.noarch
- Jul 30 10:42:03 Updated: ca\_TRGrid-1.49-1.noarch
- Jul 30 10:42:03 Updated: ca\_REUNA-ca-1.49-1.noarch
- Jul 30 10:42:03 Updated: ca\_CNIC-1.49-1.noarch
- Jul 30 10:42:04 Updated: ca\_SiGNET-CA-1.49-1.noarch
- Jul 30 10:42:06 Updated: ca\_KEK-1.49-1.noarch
- Jul 30 10:42:07 Updated: ca\_BEGrid2008-1.49-1.noarch
- Jul 30 10:42:07 Updated: ca\_NERSC-SLCS-1.49-1.noarch
- Jul 30 10:42:08 Updated: ca\_RDIG-1.49-1.noarch
- Jul 30 10:42:08 Updated: ca\_ncsa-gridshib-ca-1.49-1.noarch
- Jul 30 10:42:08 Updated: ca\_ArmeSFo-1.49-1.noarch
- Jul 30 10:42:09 Updated: ca\_BYGCA-1.49-1.noarch
- Jul 30 10:42:09 Updated: ca\_IUCC-1.49-1.noarch
- Jul 30 10:42:10 Updated: ca\_ASGCCA-2007-1.49-1.noarch
- Jul 30 10:42:10 Updated: ca\_UGRID-1.49-1.noarch
- Jul 30 10:42:10 Updated: ca\_DFN-SLCS-1.49-1.noarch
- Jul 30 10:42:11 Updated: ca\_DZeScience-1.49-1.noarch
- Jul 30 10:42:11 Updated: ca\_UNAMgrid-ca-1.49-1.noarch
- Jul 30 10:42:11 Updated: ca\_APAC-1.49-1.noarch
- Jul 30 10:42:12 Updated: ca\_ULAGrid-CA-2008-1.49-1.noarch
- Jul 30 10:42:12 Updated: ca\_CALG-1.49-1.noarch
- Jul 30 10:42:12 Updated: ca\_PSC-Myproxy-CA-1.49-1.noarch
- Jul 30 10:42:13 Updated: ca\_SlovakGrid-1.49-1.noarch
- Jul 30 10:42:13 Updated: ca\_NCSA-slcs-1.49-1.noarch
- Jul 30 10:42:14 Updated: ca\_NCSA-mics-1.49-1.noarch
- Jul 30 10:42:15 Updated: ca\_HKU-1.49-1.noarch
- Jul 30 10:42:16 Updated: ca\_GermanGrid-1.49-1.noarch
- Jul 30 10:42:17 Updated: ca\_AEGIS-1.49-1.noarch
- Jul 30 10:42:17 Updated: ca\_JUnet-CA-1.49-1.noarch
- Jul 30 10:42:17 Updated: ca\_INFN-CA-2006-1.49-1.noarch
- Jul 30 10:42:18 Updated: ca\_SDG-1.49-1.noarch
- Jul 30 10:42:18 Updated: ca\_SEE-GRID-1.49-1.noarch
- Jul 30 10:42:18 Updated: ca\_cilogon-silver-1.49-1.noarch
- Jul 30 10:42:19 Updated: ca\_NIIF-1.49-1.noarch
- Jul 30 10:42:20 Updated: ca\_NECTEC-1.49-1.noarch
- Jul 30 10:42:20 Updated: ca\_PRAGMA-UCSD-1.49-1.noarch
- Jul 30 10:42:20 Updated: ca\_SRCE-1.49-1.noarch
- Jul 30 10:42:21 Updated: ca\_UniandesCA-1.49-1.noarch
- Jul 30 10:42:21 Updated: ca\_IRAN-GRID-1.49-1.noarch
- Jul 30 10:42:21 Updated: ca\_MYIFAM-1.49-1.noarch
- Jul 30 10:42:22 Updated: ca\_HIAST-1.49-1.noarch
- Jul 30 10:42:22 Updated: ca\_MREN-CA-1.49-1.noarch
- Jul 30 10:42:23 Updated: ca\_NorduGrid-1.49-1.noarch
- Jul 30 10:42:23 Updated: ca\_RomanianGRID-1.49-1.noarch
- Jul 30 10:42:23 Updated: ca\_NAREGI-1.49-1.noarch
- Jul 30 10:42:24 Updated: ca\_CyGrid-1.49-1.noarch
- Jul 30 10:42:26 Updated: ca\_pkIRISGrid-1.49-1.noarch
- Jul 30 10:42:27 Updated: ca\_NCSA-tfca-1.49-1.noarch
- Jul 30 10:42:27 Updated: ca\_LIPCA-1.49-1.noarch
- Jul 30 10:42:27 Updated: ca\_AIST-1.49-1.noarch
- Jul 30 10:42:28 Updated: ca\_MARGI-1.49-1.noarch
- Jul 30 10:42:41 Updated: ca\_LACGridCA-1.49-1.noarch
- Jul 30 10:42:52 Updated: ca-policy-egi-core-1.49-1.noarch
- Jul 30 10:42:53 Updated: ca\_policy\_igtf-classic-1.49-1.noarch
- Jul 30 10:42:53 Updated: ca\_policy\_igtf-slcs-1.49-1.noarch
- Jul 30 10:42:53 Updated: ca\_policy\_igtf-mics-1.49-1.noarch
- Jul 30 10:42:53 Updated: ca-policy-lcg-1.49-1.noarch
- Jul 30 10:42:54 Updated: lcg-CA-1.49-1.noarch

#### }}}

T

Nagios CA probes are running OK, [https://test23.egi.cesga.es/nagios/cgi-bin/status.cgi?](https://test23.egi.cesga.es/nagios/cgi-bin/status.cgi?host=test23.egi.cesga.es) [host=test23.egi.cesga.es](https://test23.egi.cesga.es/nagios/cgi-bin/status.cgi?host=test23.egi.cesga.es)

# N**ot applicable Quality Criteria**

## **Specific Functional Tests to be repeated in SR:**

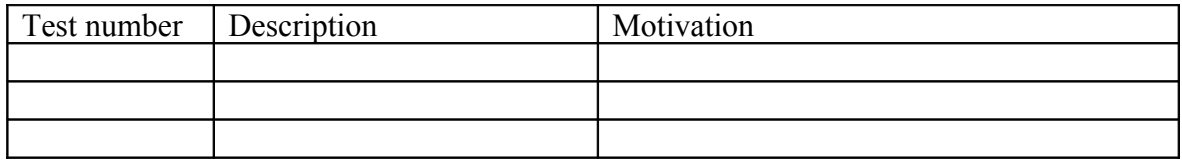

## **Specific Non-functional tests (Scalability, etc…) to be repeated in SR:**

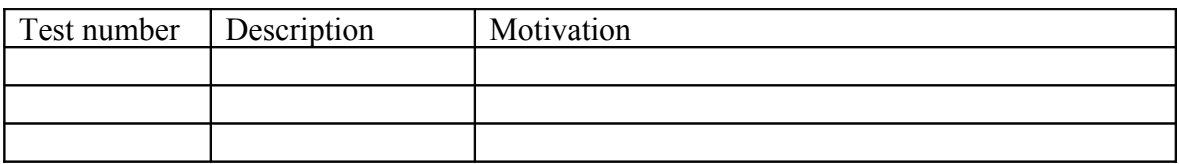

# **Comments for UMD QC definition (TSA2.2):**

- Review criteria xxxx
- Add criteria xxxx

## **Comments for SR (TSA1.3):**

# **Comments for DMSU (TSA2.5):**

**Comments for TP:**